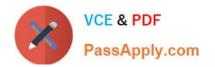

## **NETSUITE-ERP-CONSULTANT**<sup>Q&As</sup>

### NetSuite ERP Consultant

# Pass NetSuite NETSUITE-ERP-CONSULTANT Exam with 100% Guarantee

Free Download Real Questions & Answers **PDF** and **VCE** file from:

https://www.passapply.com/netsuite-erp-consultant.html

## 100% Passing Guarantee 100% Money Back Assurance

Following Questions and Answers are all new published by NetSuite Official Exam Center

Instant Download After Purchase

- 100% Money Back Guarantee
- 😳 365 Days Free Update
- 800,000+ Satisfied Customers

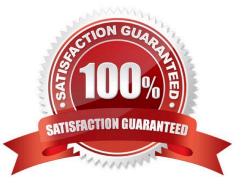

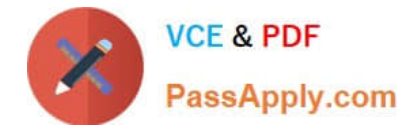

#### **QUESTION 1**

If Advanced Shipping is enabled, which statement is true about crediting a Vendor Return?

- A. A bill credit for the item amount can be created before shipment.
- B. A bill credit for the amount of the item can only be created after shipment.
- C. A bill credit cannot be created if the credit is not equal to the amount of the item being shipped.
- D. A bill credit is automatically created when a Vendor Return Authorization is created.

Correct Answer: B

Reference: https://www.bistasolutions.com/resources/blogs/netsuite-supply-chain- management/

#### **QUESTION 2**

When creating Matrix Items, which field lists are used to populate the Matrix Item Name Template? (Choose two.)

- A. Insert Item Attribute
- **B.** Insert Matrix Option
- C. Insert Item Option
- D. Insert Item Properties
- Correct Answer: AC

Reference: https://jcurvesolutions1.zendesk.com/hc/en-us/articles/360037933911-- Importing-Matrix-Options-for-Items

#### **QUESTION 3**

A user created a Saved Search to generate a list of all company employees and their departments. When viewing the results, the user would also like add the ability to see the results according to Department, without having to always edit the search.

What will achieve this?

- A. On the Criteria tab, add Department as a Standard Filter.
- B. One the Audience tab, highlight the chosen Departments.
- C. On the Available Filters tab, add Department as a filter then select Show in Filter Region.
- D. On the Results tab, add Department as a Column field, then set the Sort By field as Department.

Correct Answer: D

Reference: https://docs.oracle.com/en/cloud/saas/netsuite/ns-online- help/chapter\_N635877.html

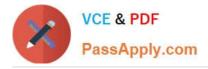

#### **QUESTION 4**

Which statement is true for users assigned to a role where the Do Not Restrict Employee Fields is checked for that role?

- A. Users can see all cases, regardless of assignment.
- B. Users can select a Support Rep in a Support Rep drop-down field on a different team.
- C. Users have access to fields on other Employee records.
- D. Users can view quota and forecast for Sales Reps on a different team.

Correct Answer: B

Reference: https://docs.oracle.com/cd/E60665\_01/netsuitecs\_gs/NSMUR/NSMUR.pdf (18)

#### **QUESTION 5**

Which statement is true about item pricing?

- A. Item pricing only uses Custom Pricing.
- B. Item pricing may be set per Item Class.
- C. Item pricing may be imported via CSV.
- D. Item pricing may be set per Customer Category.

Correct Answer: D

NETSUITE-ERP-NETSUITE-ERP-CONSULTANT PDF DumpsCONSULTANT VCE Dumps

NETSUITE-ERP-CONSULTANT Exam Questions